## **Artur Chmielewski:** Trochę o języku html

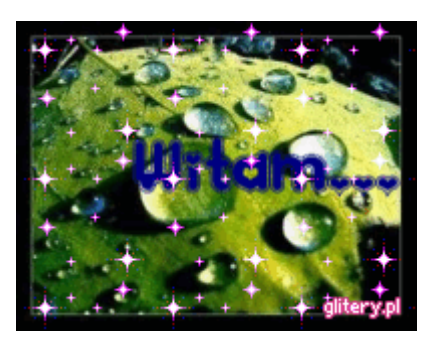

Język html podobnie jak inne języki na świecie bazuje na własnym słowniku. Uczycie się języka angielskiego, więc wiecie, że są w nim inaczej brzmiące słowa.

**HTML**to skrót od **hiper text modifity lingue**, czyli zmodyfikowany język hipertekstowy to słownik "wyrazów" zrozumiałych dla przeglądarek internetowych, czyli programów odczytujących strony internetowe. Programami takimi są na przykład: Internet Explorer, Opera, AvantBrowse

(Szkapa, Krowa), czy FirefoxMogilla (lisek).

Strona zaczyna od znacznika <HTML> oznacza on  $\rightarrow$  czytaj język html, następnie rozpoczyna się sekcja <HEAD> czyli głowa, informacje niewyświetlane na stronie, ale istotne dla sieci. Tam właśnie jest nagłówek wyświetlany na górnym niebieskim pasku, dane autora strony oraz tak zwane "KEYWORDS" słowa kluczowe pomagające wyszukać stronę w

Internecie.

Po zamknięciu sekcji <HEAD> następuje sekcja <BODY> czyli ciało, a więc to co widzimy wyświetlając stronę. Tekst tam napisany nie do końca może być zrozumiały, gdyż posługujemy się tak zwanymi znacznikami, czyli informacjami o sposobie wyświetlania.

Strona WWW.ACHM.PRV.PL zbudowana jest na bazie tabeli. A więc  $\overline{z}$ ółte i szare pole z tekstem jest tabelą. Służy do tego znacznik  $\langle \text{tr} \rangle$  i  $\langle \text{td} \rangle$ . Pierwszy to tabela nadrzędna, drugi to tabela wewnątrz tej pierwszej. Znacznik <framset> oznacza obramowanie (na tej stronie wynosi 3 piksele). Znacznik <center> jest chyba jasny, jest to wyśrodkowanie danego elementu. Znacznik <a> oznacza obszar zwany akapitem, któremu możemy nadać dowolne cechy nie zmieniając innych obszarów. Jeśli chcemy zmienić kolor tekstu używamy znacznika <a font color="nazwa koloru">, jeśli ma to być kolor tła <a bgcolor="kolor">, jeśli to ma być pisno pogrubione <font style="bold">, zamiast bold może być pismo pochyłe "italic" albo jedno i drugie <b><i>. Zmiana wielkości czcionki to

znacznik <h> licząc od największych <h $1$ > $H$ ,<h $2$ > $H$ , <h $3$ > $H$ , <h $4$ > $H$ .

**Artur Chmielewski:** Trochę o języku html

Pamiętać należy, że każdy znacznik musi zostać zamknięty znakiem

 $\langle$ znacznik> np. *<i>coś tam coś tam*</i>

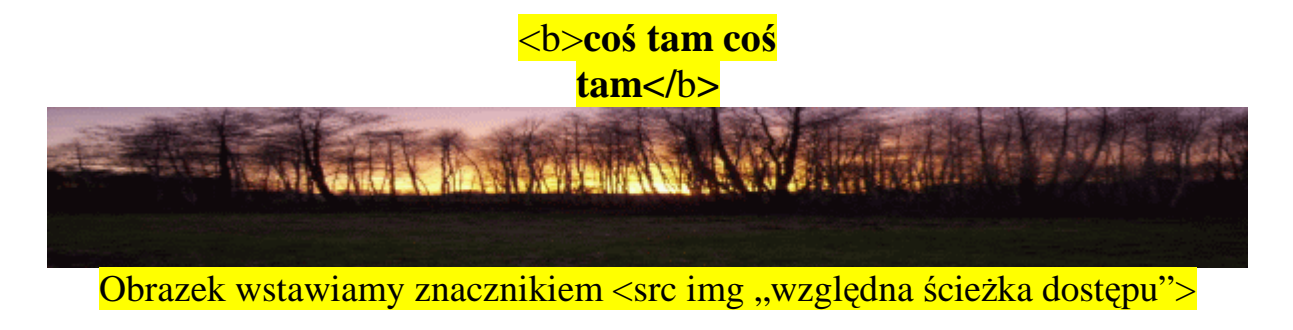

Strona wyświetla się z pliku o nazwie index.htm lub index.html lub index.xhtml lub index mhtl lub index.php, ale to już trochę wyższa szkoła jazdy